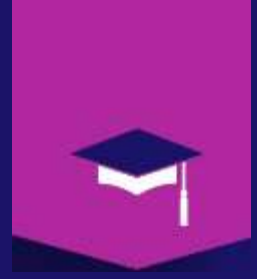

Mr A.Dekhinet Université BATNA 2 / Département Informatique a.dekhinet@univ-batna2.dz http://staff.univ-batna2.dz/dekhinet-abdelhamid

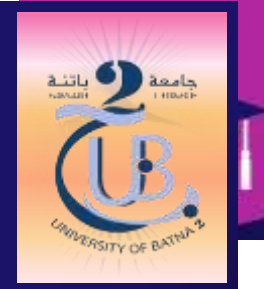

# Chapitre 2 : Couche Réseau

#### **Introduction**

- La couche réseau (Network or Internetwork Layer) a été conçu pour résoudre le problème de livraison à travers plusieurs liens (Chemin).
- La couche réseau est responsable de l'acheminement et du routage des paquets via les routeurs.
- Le routage consiste à trouver le chemin ou la route optimale, à emprunter par un paquet.
- Les critères d'optimalité sont diverses : Distance, Débit, Surcharge, ...
- Le routeur agit comme un commutateur, quand un paquet arrive sur un port (Interface) d'entrée il sera dirigé ou transféré (Forwarding), via un autre port de sortie, à l'équipement suivant : Un autre routeur ou la destination finale.
- En d'autres termes, un processus de *commutation* se produit au niveau du routeur.

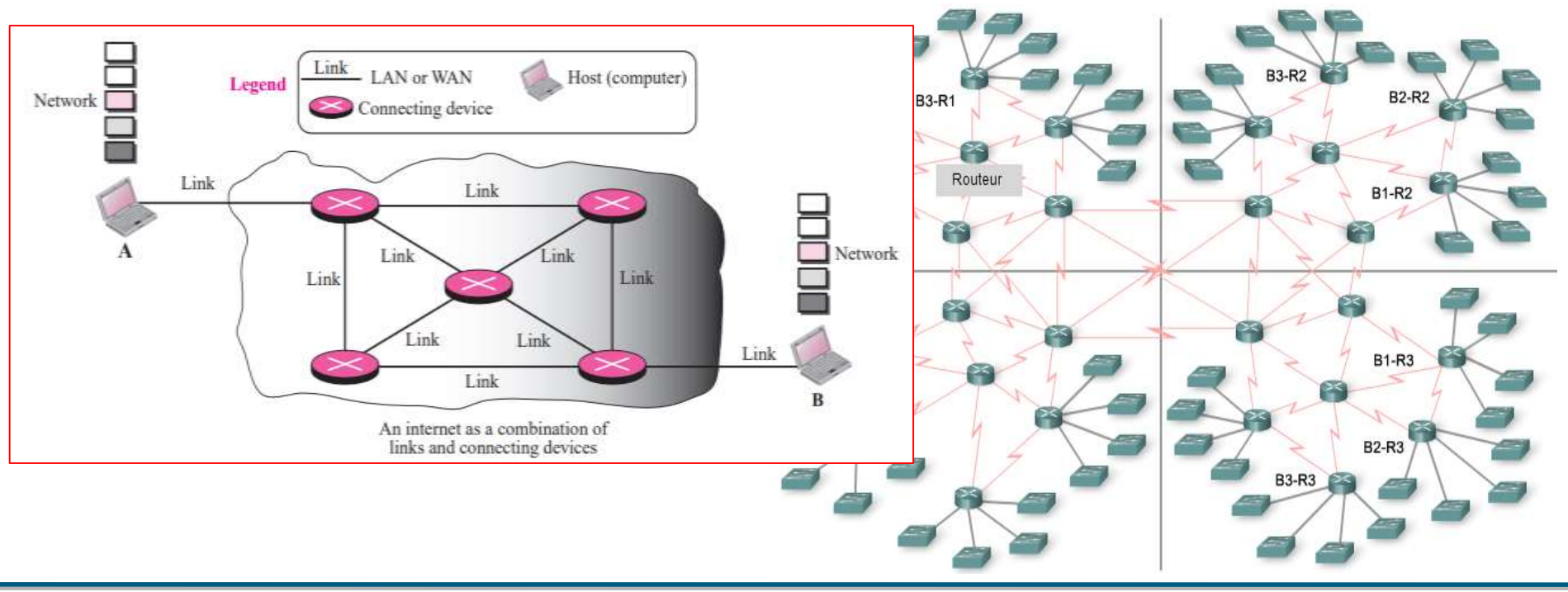

# **Commutation (Switching) : Trois types de commutation**

- **Commutation de circuit** : Un chemin (Circuit) physique dédié, de bout en bout, est établit entre la source et la destination avant la transmission. Le chemin est maintenu pendant toute la durée de la communication. Par exemple les premiers systèmes téléphonique analogiques.
- **Commutation de message** : Les messages sont transmis intégralement de nœud en nœud, sans qu'il y ait une limite de leur taille. Chaque nœud est un commutateur de message: mémoriser – expédier (store and forward). Par exemple courrier électronique X.400
- **Commutation de paquet** : Le message est décomposé en paquets dont la taille dépend principalement des caractéristiques des technologies réseaux sous-jacentes. Les paquets constituent alors l'unité de communication et sont acheminés `a travers les nœuds vers la destination. Par exemple IP, X.25, ATM.

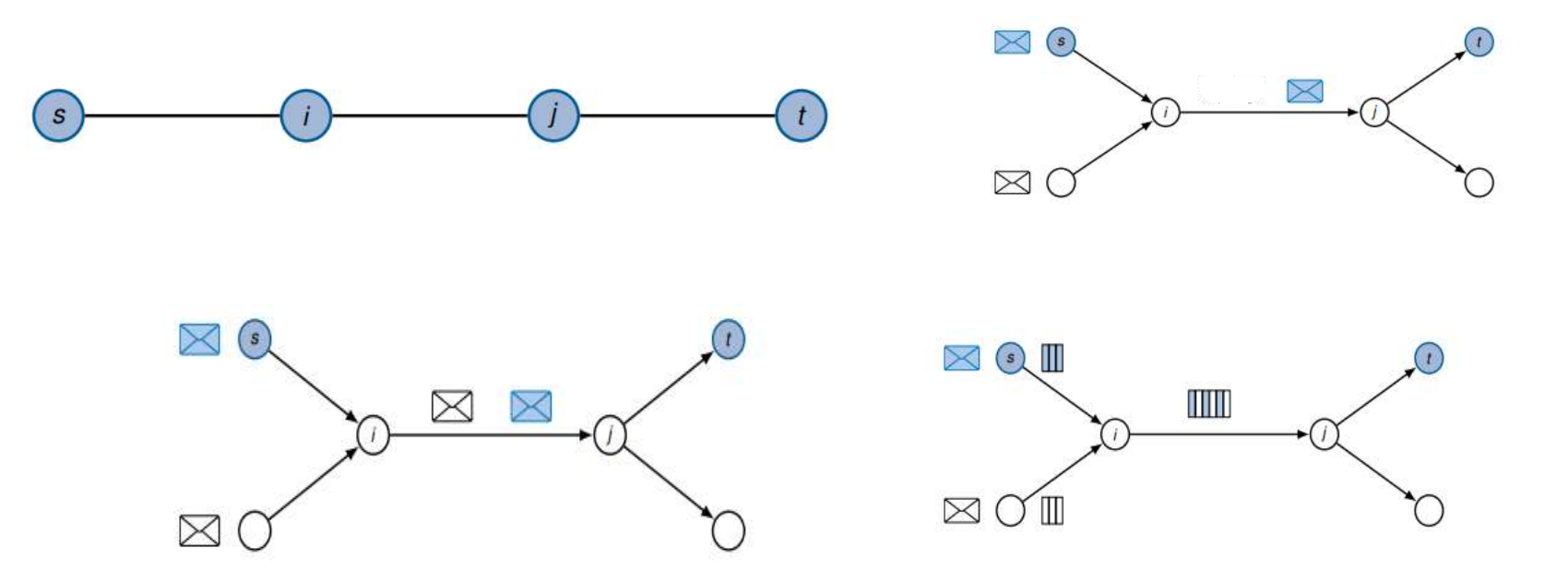

# **Commutation (Switching) : Trois types de commutation**

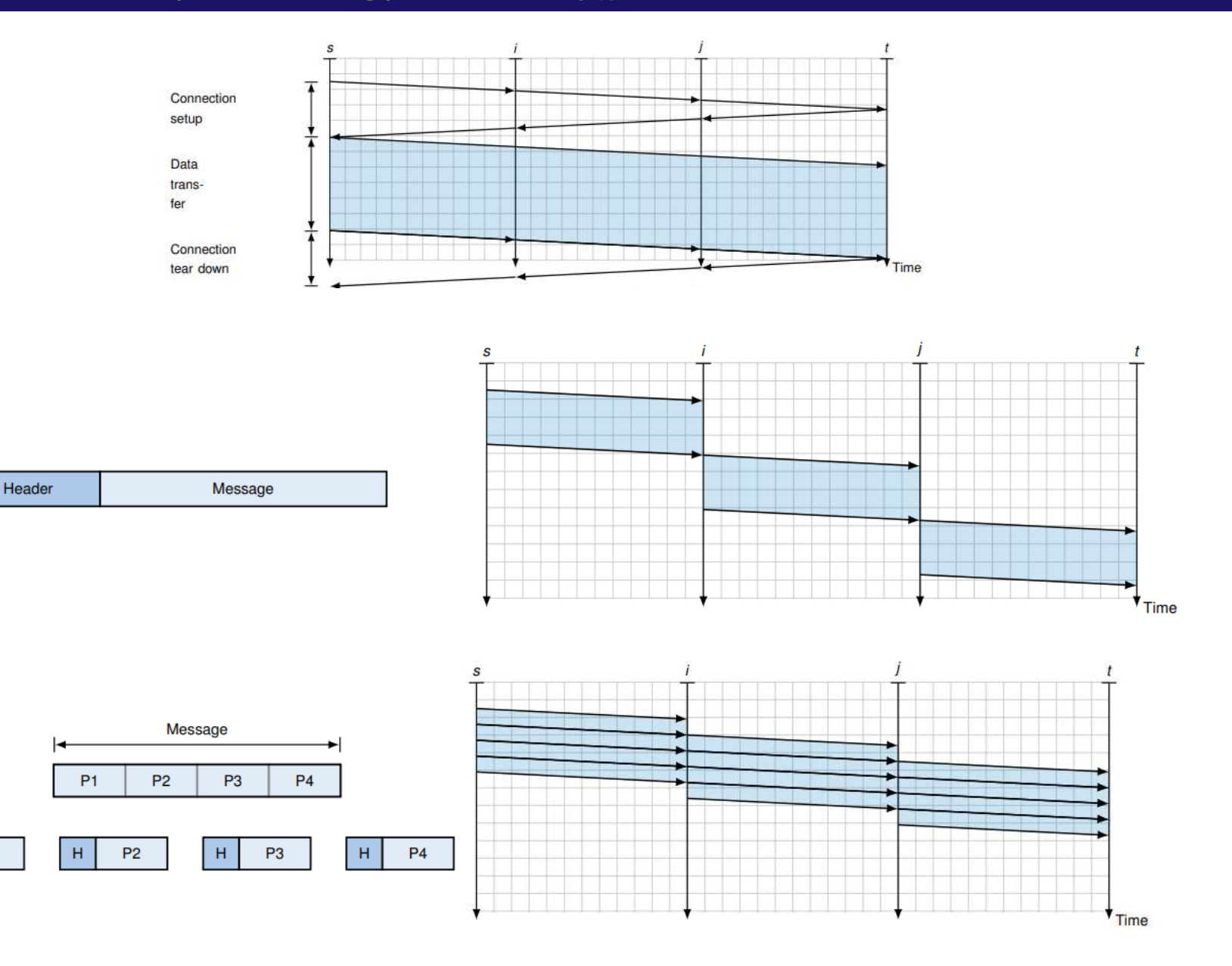

 $H$ 

P<sub>1</sub>

#### **IPv4 : Internet Protocol Version 4**

- **IP est un protocole non fiable, au mieux et sans connexion.**
- Les PDU est appelé Datagramme.
- Best-effort service : IP fait de son mieux pour garantir la livraison des paquets.
- En d'autres termes les paquets peuvent être corrompus, perdus, arrivent désordonnés, retardés et peuvent créer une congestion dans le réseau.
- Si la fiabilité est requise, elle doit être assurée par les couches supérieures, c'est le cas de TCP.

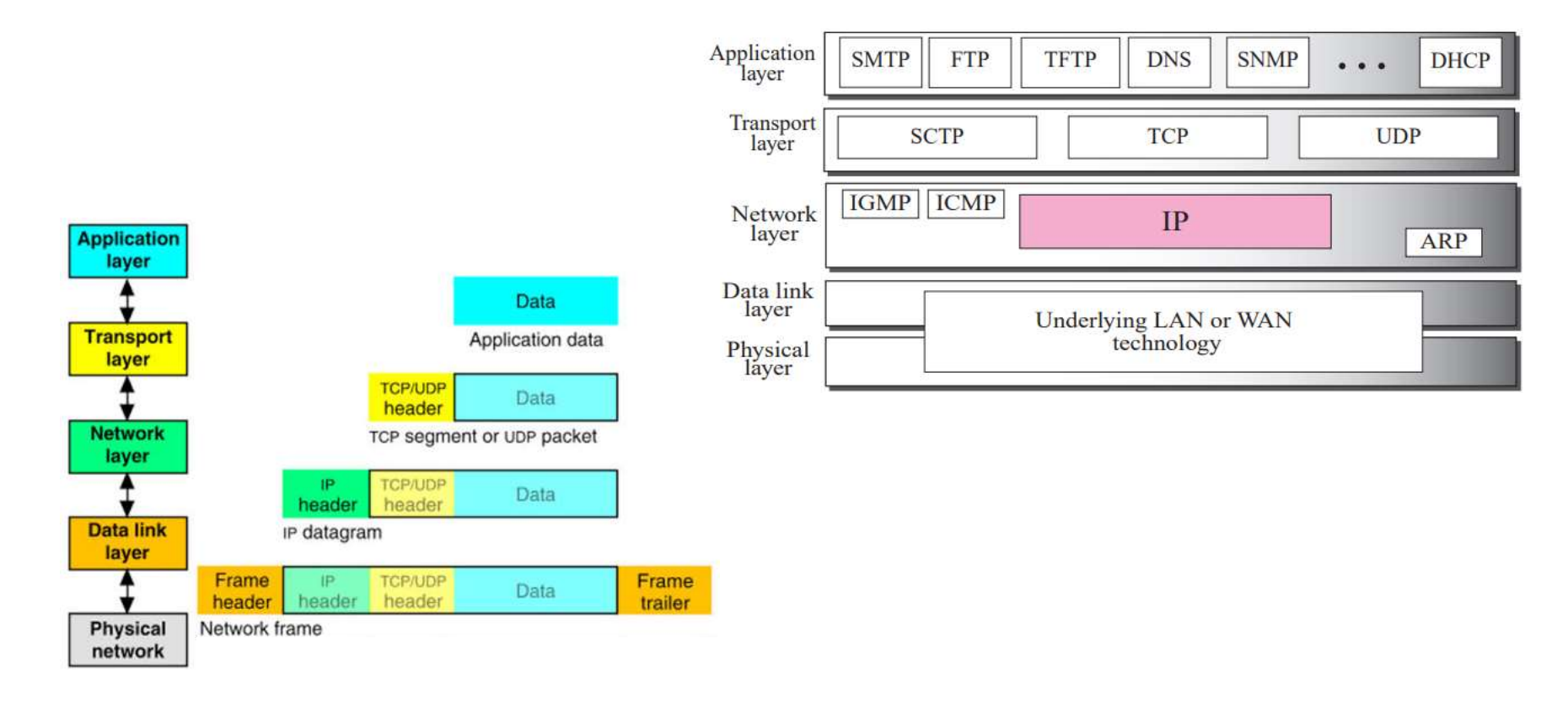

### **Datagramme**

- Le Datagramme est un paquet de taille variable, composé de : Entête (Header) et Donnée (Payload)
- L'entête, dont la taille varie de 20 à –à 60 bytes, contient les informations essentielles pour le routage et la livraison.

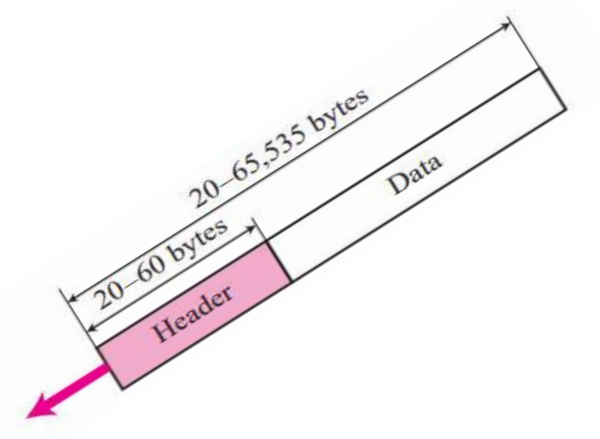

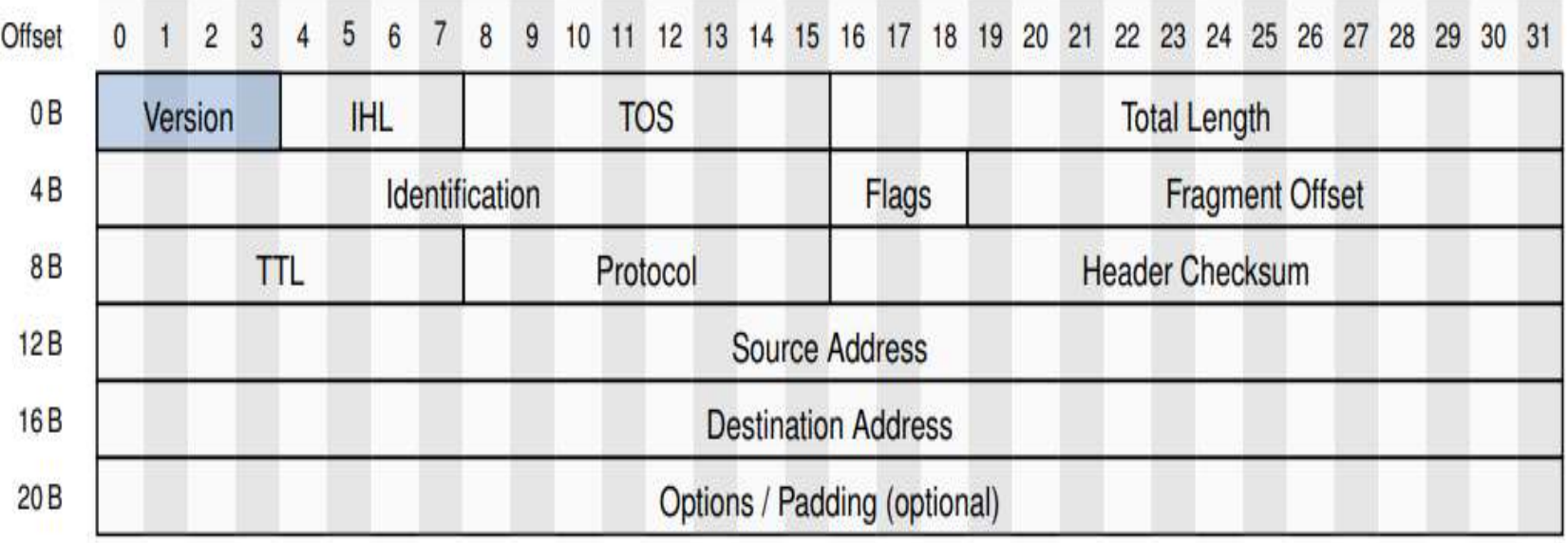

#### **Datagramme**

- **Version** (4 bit) : Version IP, 4 ou 6.
- **IHL** (IP header length, 4 bit) : Définit la taille ou la longueur totale de l'entête, exprimé en mot de 32 bit (4 bytes). Lorsqu'il n'y a pas d'options, la longueur de l'entête est de 20 octets et la valeur de ce champ est de 5 (5x4=20). Lorsque le champ d'option est à sa taille maximale, la valeur de ce champ est 15 (15x4=60).
- **TOS** (Type Of Service, 4 bit) : Définit la qualité de service, la priorité, délai, fiabilité, …
- **Total Length** (16 bit) : Définit la longueur totale du datagramme (Entete + Donnée), exprimée en byte. La longueur totale maximale est de 65535 (2<sup>16</sup>-1) bytes.
- **Identification** (16 bit), **Flags** (3 bit), **Fragment Offset** (13 bit) : Ces champs sont utilisés dans la fragmentation de paquet.
- **TTL** (Time To Live, 8 bit) : Définit la durée de vie maximale du datagramme. Elle est décrémentée à chaque passage d'un routeur. Le paquet est détruit lorsque TTL = 0.
- **Protocol** (16 bit) : Spécifie le type de protocole de haut niveau, dont le PDU est encapsulé dans le datagramme : TCP, UDP, ICMP, IGMP, OSPF, …

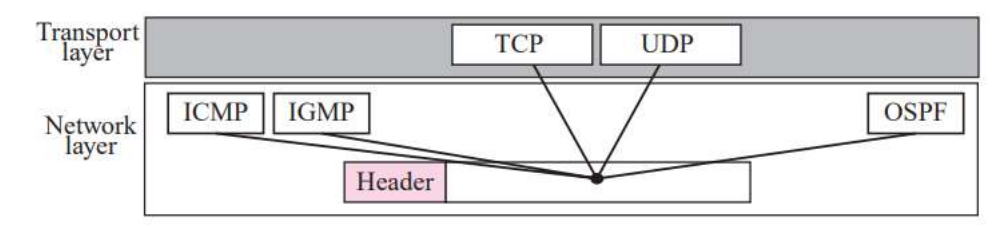

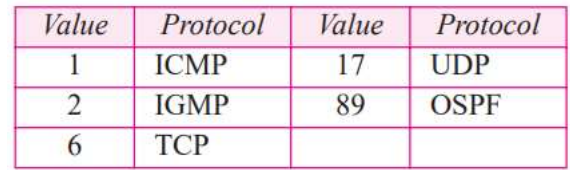

### **Datagramme**

 **Header Checksum** (16 bit) : Le checksum sert pour le contrôle d'érreurs et la validité du paquet.

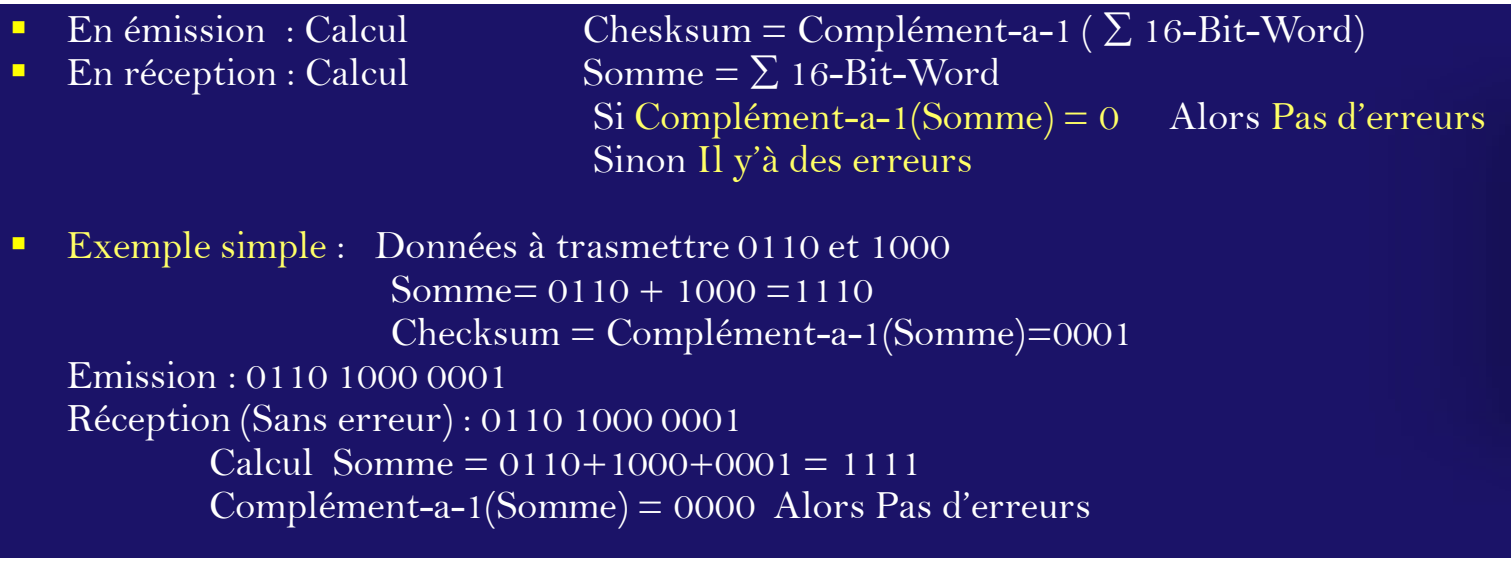

- **Source Address** (32 bit) : Adresse IP source
- **Destination Addess** (32 bit) : Adresse IP destination
- **Options** : Un champ facultatif de l'entête, Il contient des paramètres liés à la sécurité, à l'itinéraire, à l'horodatage, au Débogage, etc

# **Datagramme : Fragmentation**

- Un datagramme, durant son acheminement, peut traverser plusieurs types de réseaux physiques (LAN, WAN, …).
- Chaque routeur décapsule la trame qu'il reçoit, la traite puis il l'encapsule dans une autre trame pour la réémettre.
- Le format et la taille de la trame dépend du protocole et de la technologie réseau sousjacente.
- Une trame ne peut emporter qu'une quantité maximale de données. Cette quantité est appelée unité de transmission maximale (MTU : Maximum Transfert Unit).
- Chaque technologie réseau possède son propre MTU. Par exemple, MTU(Ethernet) = 1500 bytes, MTU(FDDI) =  $4352$  bytes, ...
- Dépendant du réseau traversé, un datagramme durant son acheminement peut être fragmenté en datagrammes de taille réduite, appelé **Fragment**.
- L'assemblage des fragments se fait dans la destination finale.

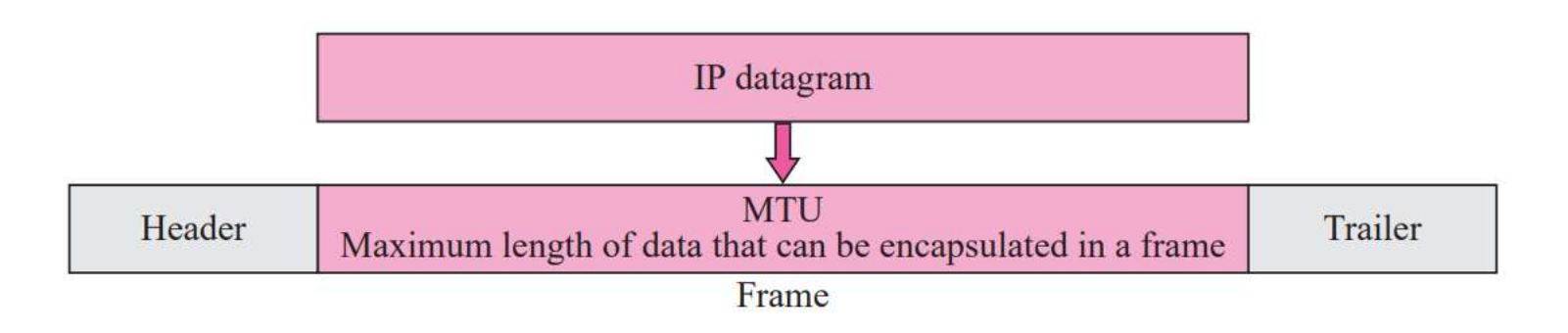

# **Datagramme : Fragmentation**

 **Exemple** : Considérons un datagramme de 4000 bytes (20 bytes entête plus 3980 bytes payload) arrive dans un routeur et doit être transféré à un lien Ethernet (MTU=1500 bytes). Cela implique que les 3980 data bytes du datagramme original doivent être alloués à trois fragments séparés (Chacun des trois est aussi un datagramme IP). On ssuppose que le datagramme original porte le numéro d'identification 777.

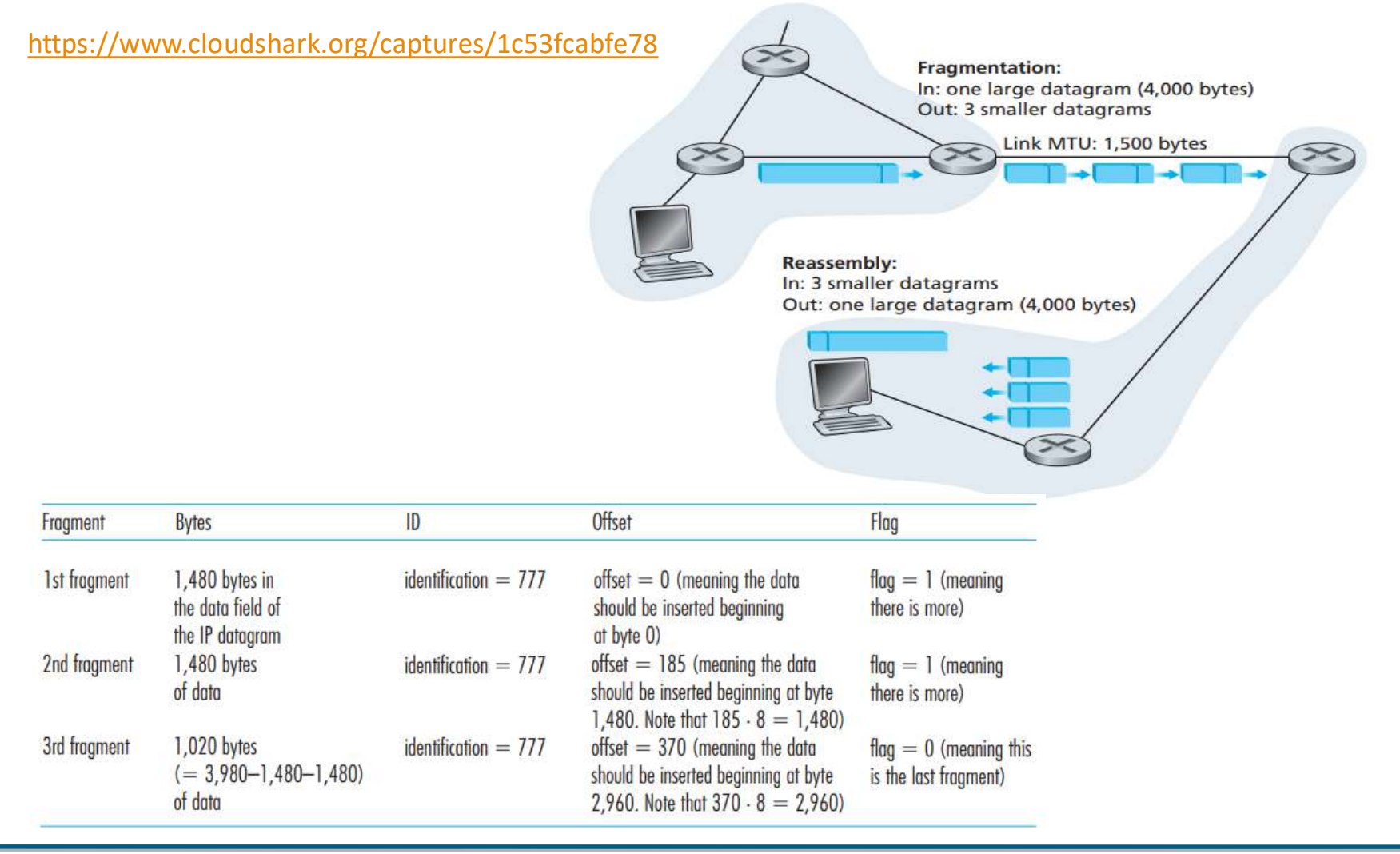

Mr A.Dekhinet

Les champs dédiés à la fragmentation sont : **Identification**, **Flags**, **Fragment Offset**

• **Identification** (16 bit) : Il identifie, à la source, le datagramme. Lorsqu'un datagramme est fragmenté, la valeur de d'identification est copiée dans tous les fragments. En d'autres termes, les fragments d'un même datagramme porte le même numéro d'identification, qui est celui du datagramme original. Le numéro d'identification aide la destination à réassembler le datagramme. Il sait que tous les fragments ayant la même valeur d'identification doivent être rassemblés en un seul datagramme.

```
• Flags (3 bit) :
```
Bit 0 (Not Used, Reserved) : 0 Bit  $1$  (D : Do not fragment bit) :  $0 -$  may fragment  $1 -$  Don't fragment Bit 2 (M : More fragment bit)  $: 0 -$  last fragment 1- More fragments

• **Fragment Offset** (13 bit) : Il spécifie la position relative de ce fragment dans le datagramme original. C'est le déplacement par rapport à l'origine du datagramme mesuré en unités de 8 bytes.

# **Datagramme : Fragmentation**

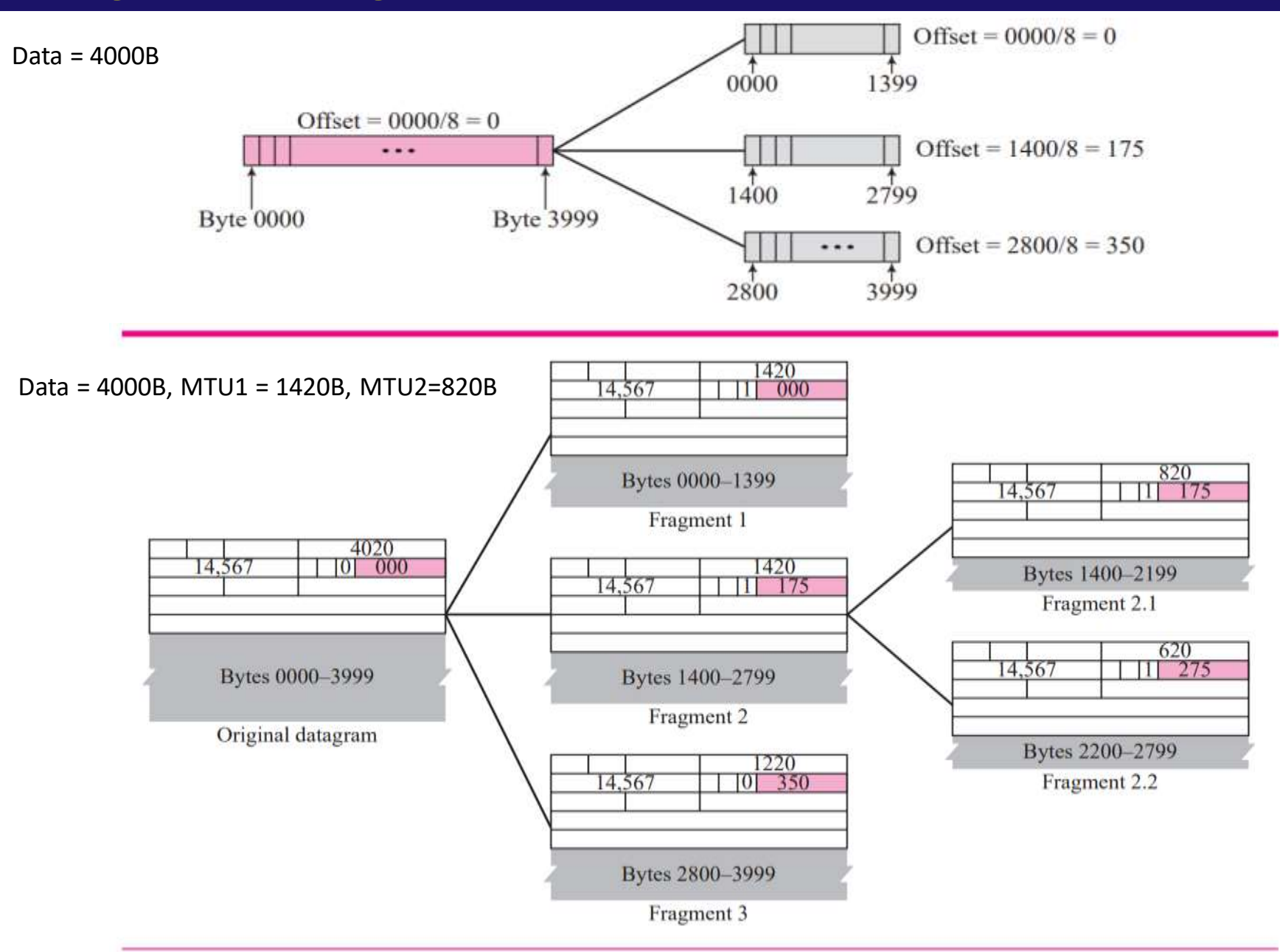

- La couche IP dans le modèle TCP/IP utilise des adresses logiques pour identifier les hôtes (Devices) connectés dans un réseau,
- Une adresse IP se présente sous forme d'une notation décimale pointée sur 32 Bits,
- Au début, les adresses IP utilisaient le concept de classes. Cette architecture est appelée adressage par classe : Classful. Au milieu des années 1990, une nouvelle architecture, appelée adressage sans classe : Classless, a été introduite pour remplacer l'architecture d'origine.
- Classful : Classification des réseaux, selon le type, en cinq classes :

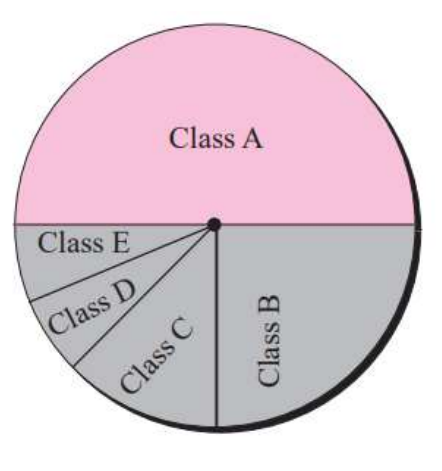

Class A:  $2^{31}$  = 2,147,483,648 addresses, 50% Class B:  $2^{30}$  = 1,073,741,824 addresses, 25% Class C:  $2^{29}$  = 536,870,912 addresses, 12.5% Class D:  $2^{28}$  = 268,435,456 addresses, 6.25% Class E:  $2^{28}$  = 268,435,456 addresses, 6.25%

Classless : Pas de classification

- CIDR : SuperNeting
- VLSM : SubNeting

# **Adressage IPv4**

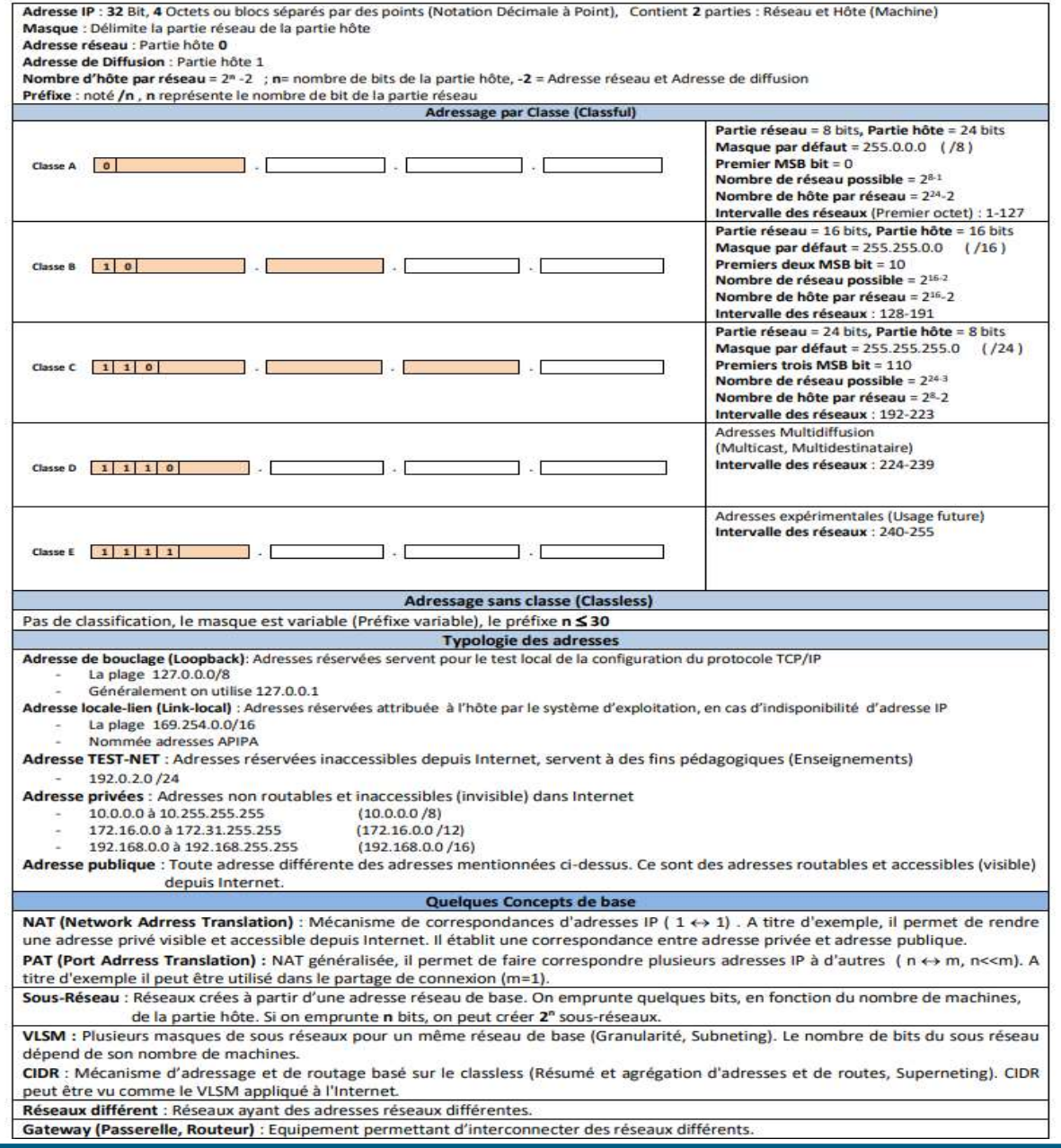

- VLSM : Variable Length Subnet Mask
- Pas de classification : Plusieurs masque de sous-réseau dans le même réseau,
- Permet une utilisation plus efficace de l'espace d'adresses IP : Réduction du gaspillage d'adresses,
- **Permet aussi l'agrégation ou le résumé de routes.**
- **Exemple** : L'adresse IP 193.194.4.0/22 vous a été attribuée par FAI (ISP), en tant qu'administrateur réseau, pour adresser votre réseau d'entreprise. La technique VLSM a été adopté, pour rationaliser et gérer efficacement l'espace d'adressage.

# **Adressage IPv4 : VLSM**

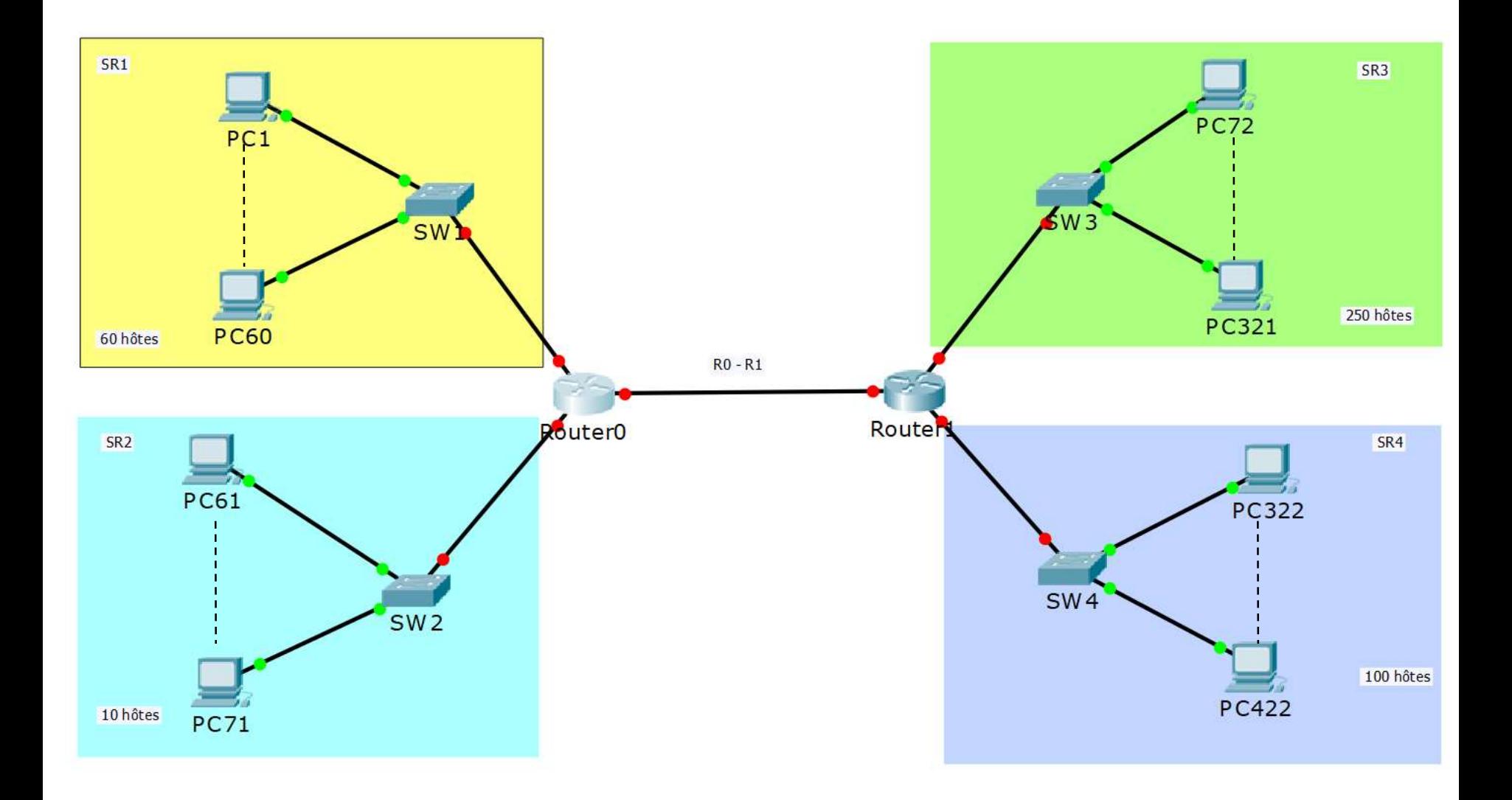

Commencer par ordonner les sous-réseaux par ordre décroissant du nombre d' hôtes.

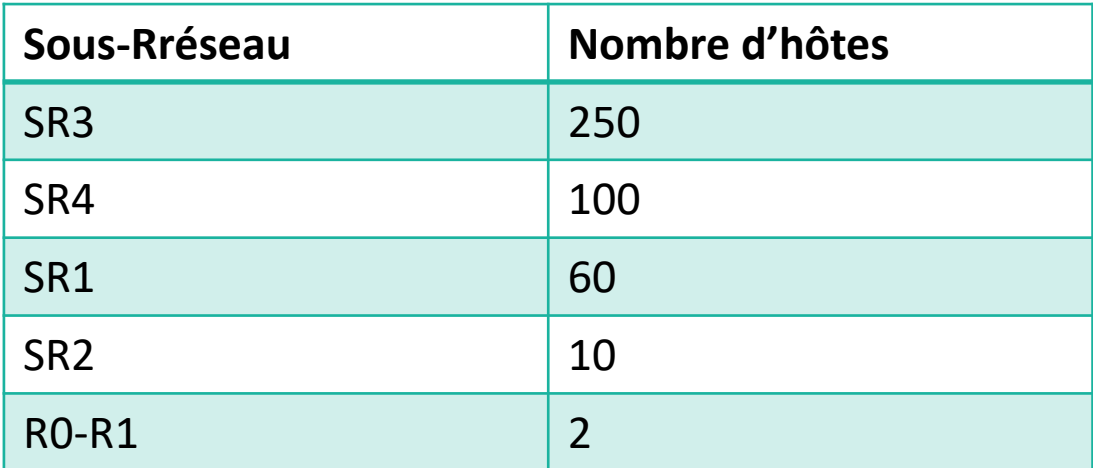

- L'adresse de base attribuée : 193.194.4.0/22
- On commence par le sous-réseau SR3 qui contient 250 hôtes, pour les adresser il faut 8 bits

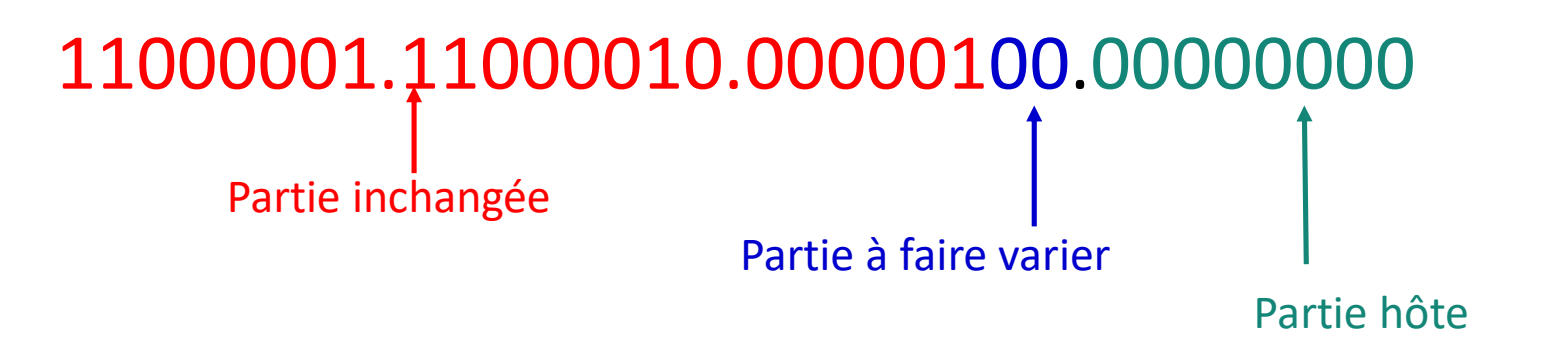

# **Adressage IPv4 : VLSM**

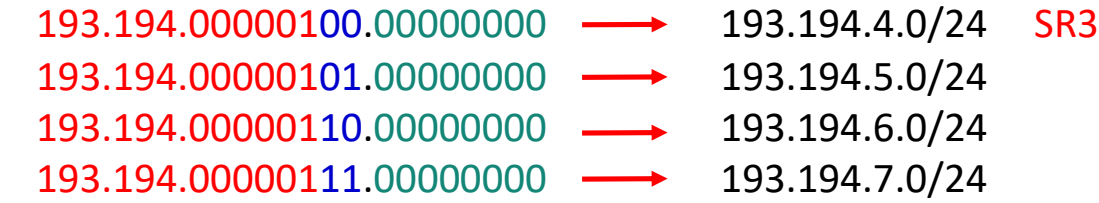

- **SR4** contient 100 hôtes, pour les adresser il faut 7 bits 193.194.00000101.00000000 193.194.5.0/25 SR4 193.194.00000101.10000000 193.194.5.128/25
- SR1 contient 60 hôtes, pour les adresser il faut 6 bits 193.194.00000101.10000000 193.194.5.128/26 SR1 193.194.00000101.11000000 193.194.5.192/26
- **SR2** contient 10 hôtes, pour les adresser il faut 4 bits

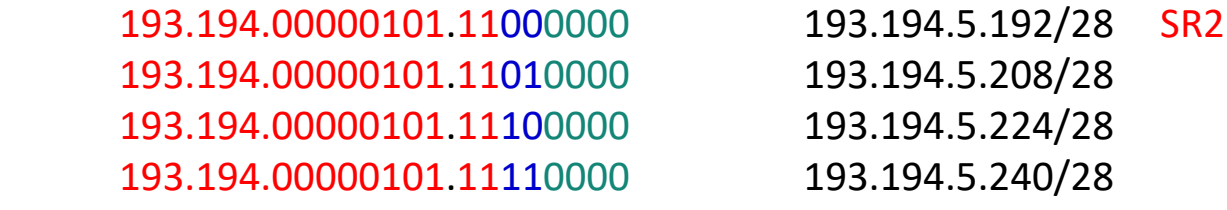

SR1 contient 2 hôtes, pour les adresser il faut 2 bits

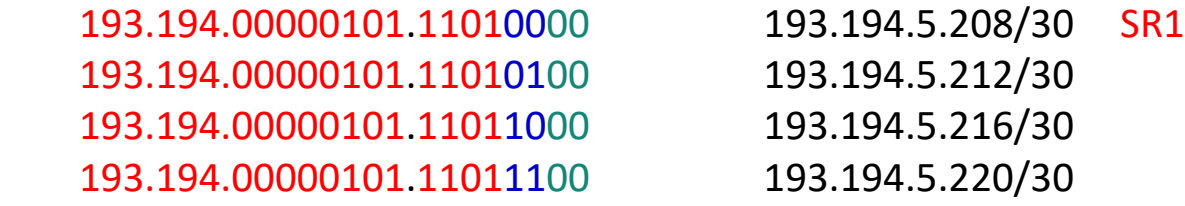

Le plan d'adressage final est récapitulé dans le tableau :

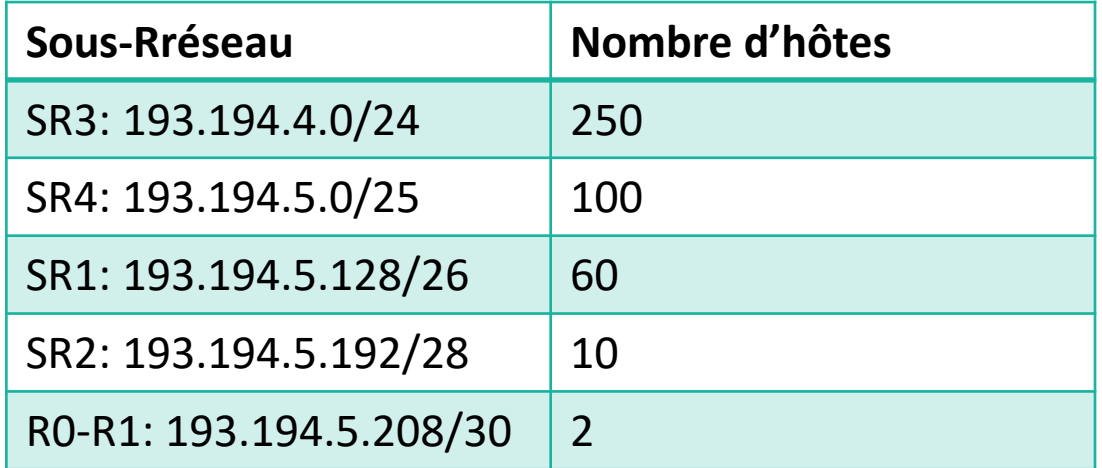

Nombre d'adresse restant disponibles

 $N$ **B** =  $2^{10} - (2^8 + 2^7 + 2^6 + 2^4 + 2^2)$  = 556 Adresses

Règle de calcul de l'adresse du sous-réseau :

**Adresse SR suivant = Addition-Binaire(Adresse SR + Nombre d'adresses de SR) SR1 = SR4 + 2 <sup>7</sup> = 193.194.5.0 + 128 = 193.194.5.128**

# **Adressage IPv4 : VLSM**

Illustration sous forme d'une arborescence

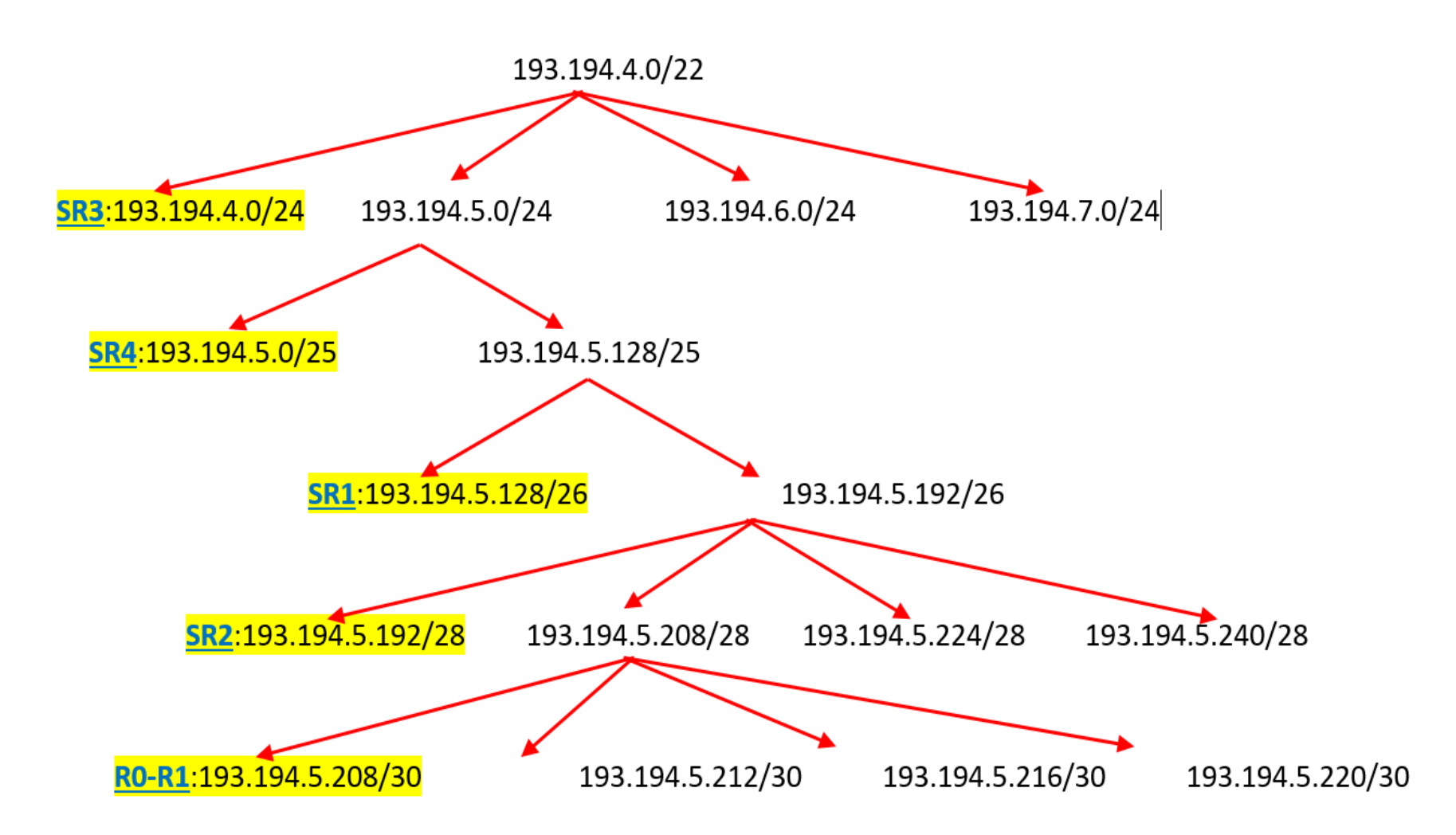

# **Adressage IPv4 : Supernetting**

- Supernetting : Combiner plusieurs sous-réseaux pour créer un réseau plus large (SuperNet)
- Le Supernetting permet de réduire le nombre d'entrée de la table de routage
- Supernetting : Résumé de routes, Agrégation de routes
- Calcul : Processus inverse du VLSM (SuperNet vs SubNet)

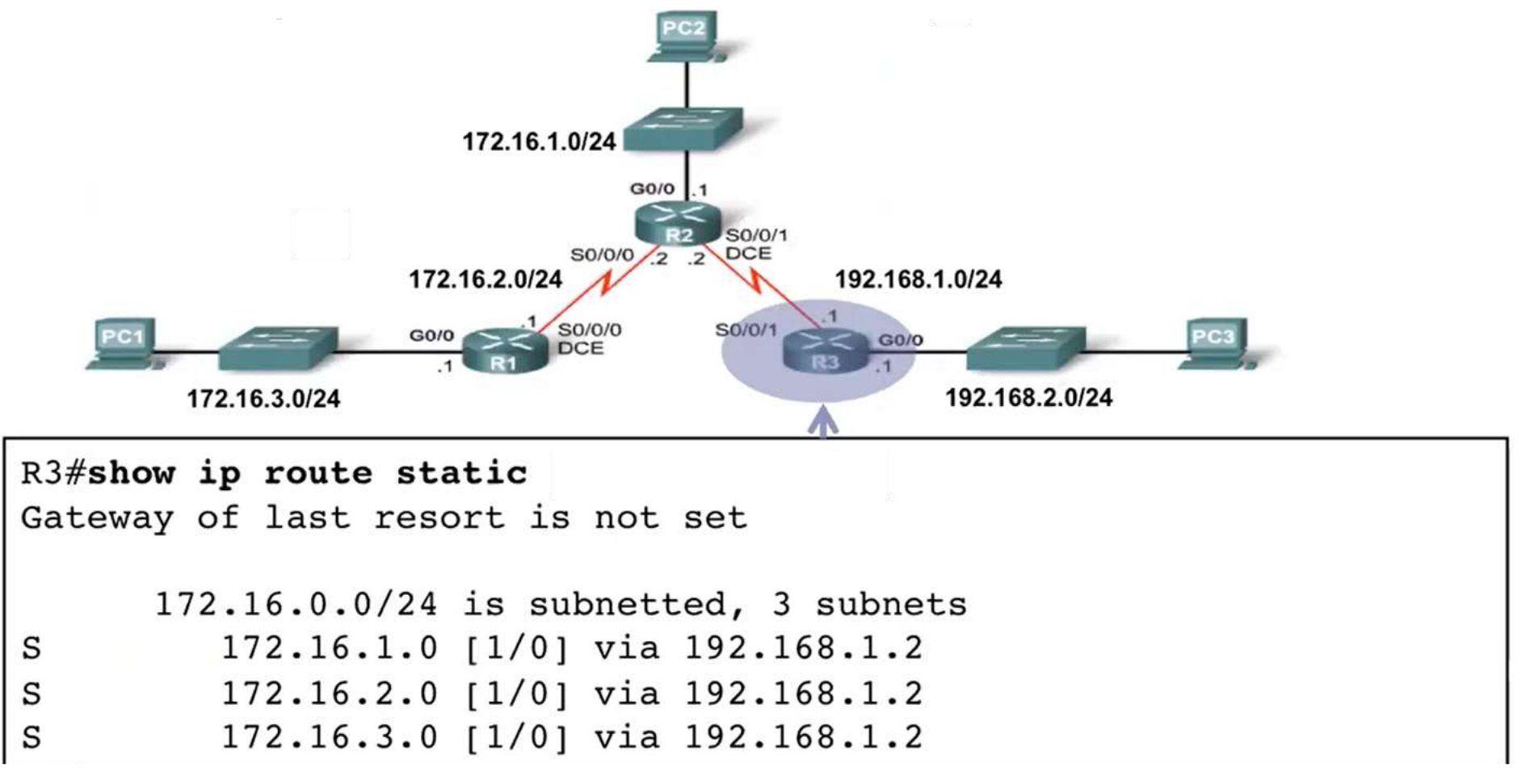

# **Adressage IPv4 : Supernetting**

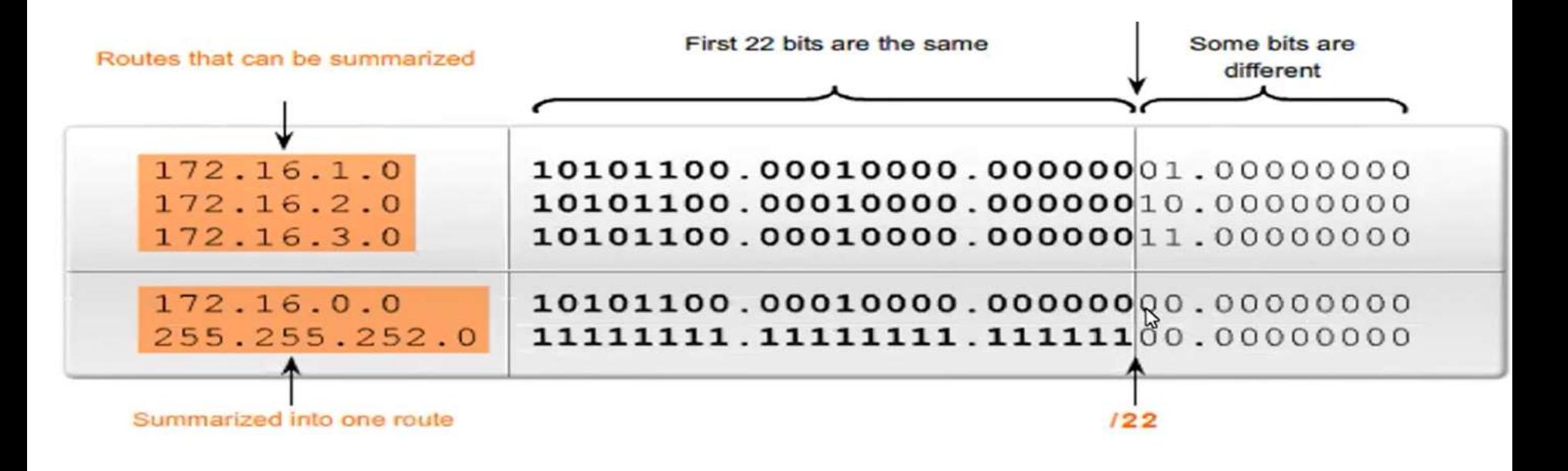

R3(config)#no ip route 172.16.1.0 255.255.255.0 192.168.1.2 R3(config)#no ip route 172.16.2.0 255.255.255.0 192.168.1.2 R3(config)#no ip route 172.16.3.0 255.255.255.0 192.168.1.2  $R3 (config)$ # R3(config)#ip route 172.16.0.0 255.255.252.0 192.168.1.2

> R3# show ip route static 172.16.0.0/22 is subnetted, 1 subnets 172.16.0.0 [1/0] via 192.168.1.2 S

# **NAT : Network Address Translation**

- NAT : Traduction d'adresses réseau,
- L'espace d'adresses IP, sans NAT, est insuffisant pour pouvoir attribuer une adresse unique à chaque hôte (Device) connecté à Internet,
- Les réseaux sont généralement déployés à l'aide d'adresses IPv4 dites privées, tel que défini dans la RFC 1918

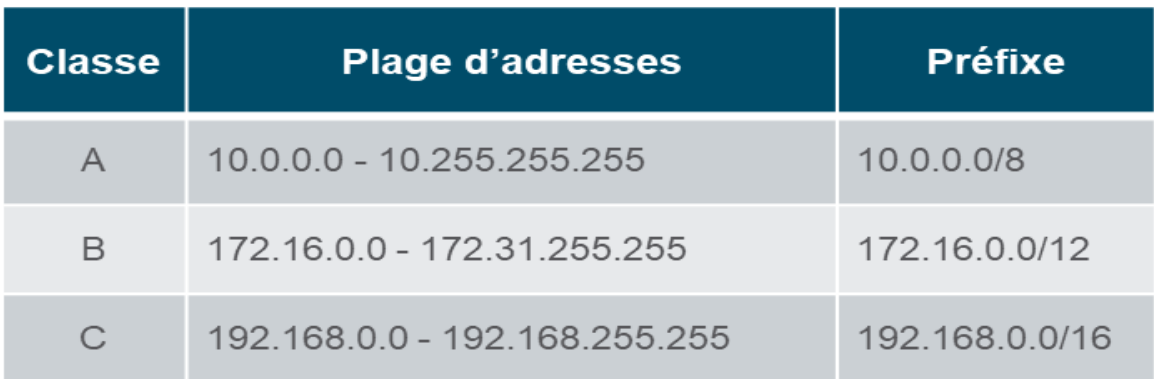

- Les adresses privées sont utilisées de manière interne, au sein d'une entreprise ou d'une organisation, et ce pour permettre aux hôtes de communiquer localement,
- **Les adresses privés n'identifient aucune entreprise ou organisation, il ne sont pas routable** ou visible sur Internet : Ne peuvent pas être acheminées sur Internet et faire l'objet d'un datagramme IP publique,
- Accéder à des ressource externes (Internet) depuis un réseau local ou privé nécessite :

Traduction de l'adresse privée vers une adresse publique routable: **NAT**

### **NAT : Network Address Translation**

- NAT permet de préserver et limiter la consommation des adresses IPv4 publiques,
- Une seule et même adresse IP publique peut être partagée par des centaines, voire des milliers d'hôtes,
- Le NAT permet d'ajouter un niveau de confidentialité et de sécurité à un réseau, en cachant les adresses IP internes,
- D'un point de vue pratique la fonction NAT peut être prise en charge par un Firewall, un Routeur ou un software (iptables sous Linux),

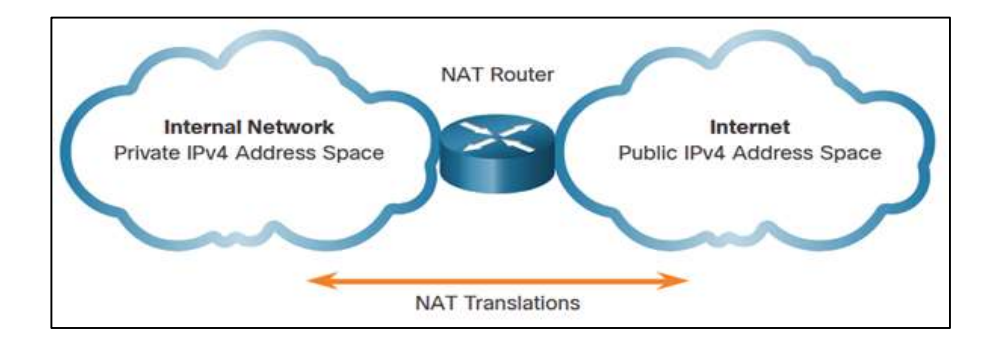

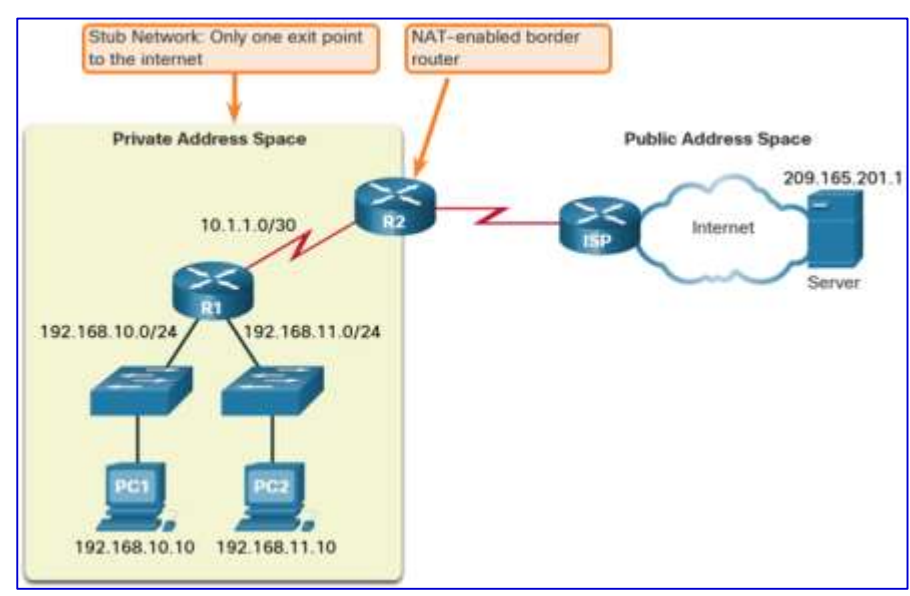

**Définition** : NAT est le procédé qui fait correspondre ou mapper **N ≥ 1** adresses IP à  $M \ge 1$  adresses IP différentes. le cas d'utilisation le plus courant est le mappage de N adresses privées vers M adresses publiques, globalement uniques.

**Types de NAT** : On peut distinguer trois types de NAT

- $\mathbb{N} = \mathbb{N}$  : NAT statique, chaque adresse privée est mappée à une adresse publique.
- $\mathbb{N} > M$  : NAT dynamique, un pool d'adresses publiques est attribué aux adresses privés selon le principe du premier arrivé, premier servi. Si toutes les adresses du pool ont été attribués, le prochain hôte doit attendre.
- M = n : PAT (Port Adress Translation), mappe plusieurs adresses privées à une seule adresse publique unique ou à quelques adresses (quelques n=1,2,..).

**N.B** : Selon cette classification, le NAT modifie uniquement les adresses IP, par contre le PAT peut modifier les adresses IP et les ports.

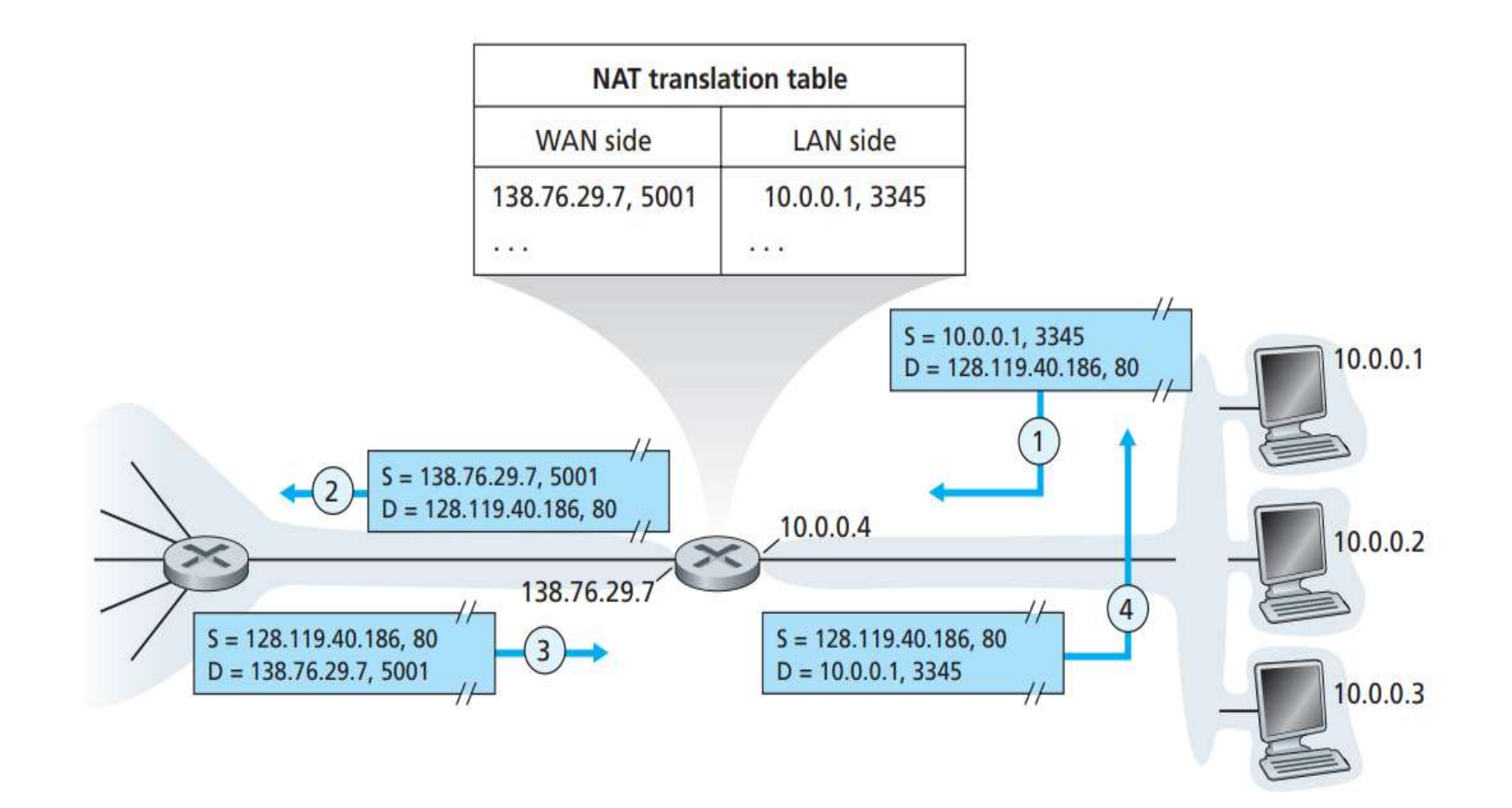

# **NAT : Cas de CISCO**

 **Terminologie** : La terminologie NAT CISCO est toujours appliquée du point de vue du hôte avec l'adresse traduite:

**Adresse locale interne :** L'adresse de la source vue du réseau interne. Il s'agit généralement d'une adresse IP privée. PC1 possède l'adresse locale interne 192.168.10.10.

**Adresse globale interne :** L'adresse de la source vue du réseau externe. L'adresse globale interne de PC1 est 209.165.200.226

**Adresse globale externe :**L'adresse de destination vue du réseau externe. L'adresse globale externe du serveur Web est 209.165.201.1

**Adresse locale externe :** L'adresse de destination vue du réseau externe. PC1 envoie le trafic au serveur Web à l'adresse IP 209.165.201.1. Bien que cela soit rarement le cas, cette adresse peut être différente de l'adresse de destination globalement routable.

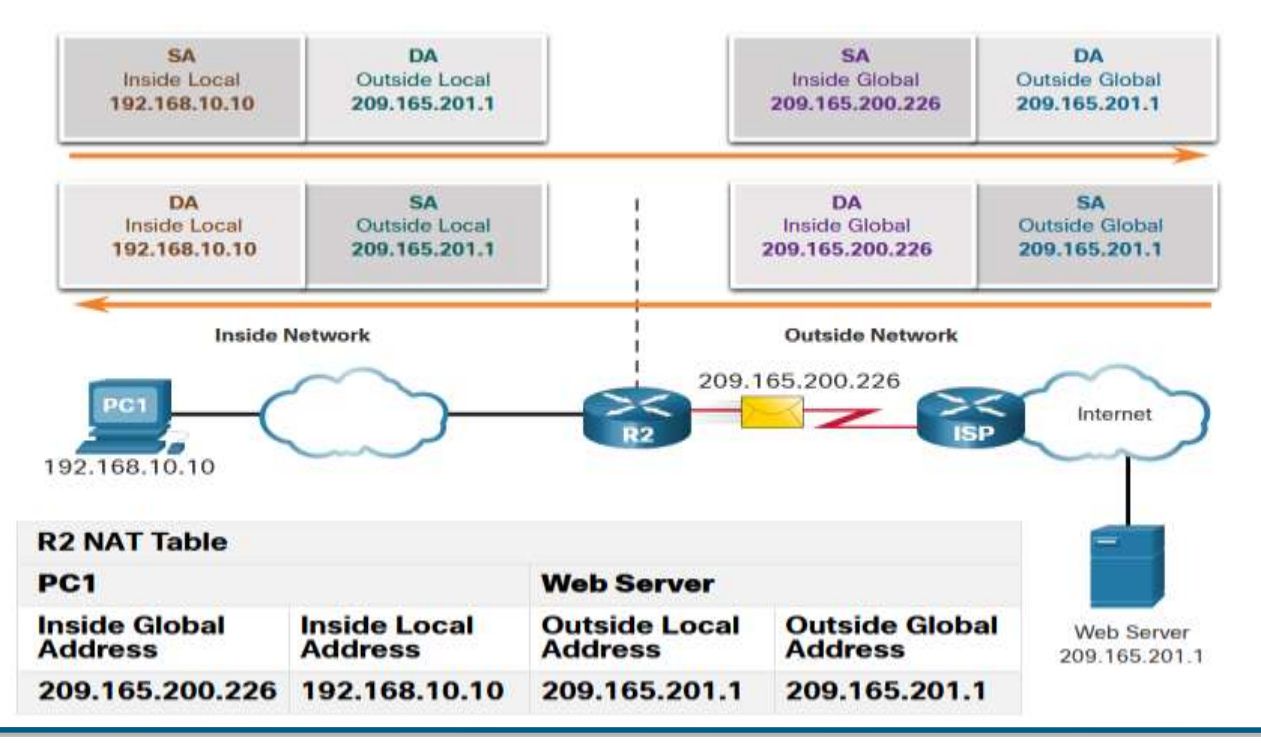

# **NAT : Cas de CISCO**

209.165.200.227 209.165.200.228

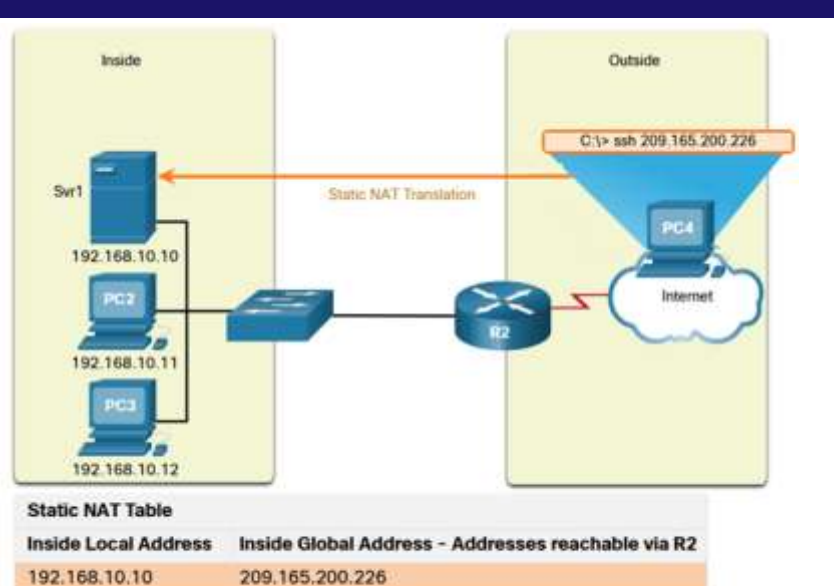

**NAT**

**PAT**

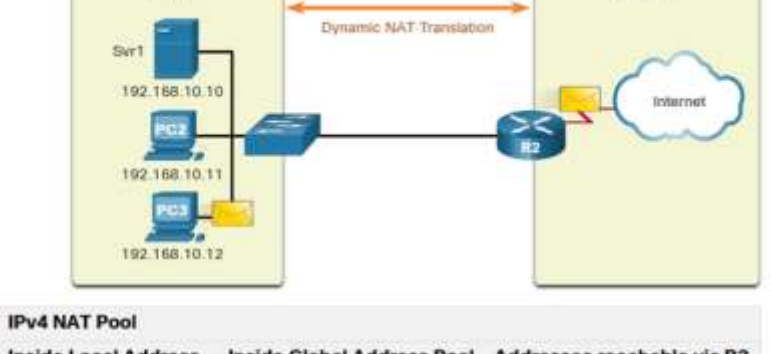

Outside

Inside

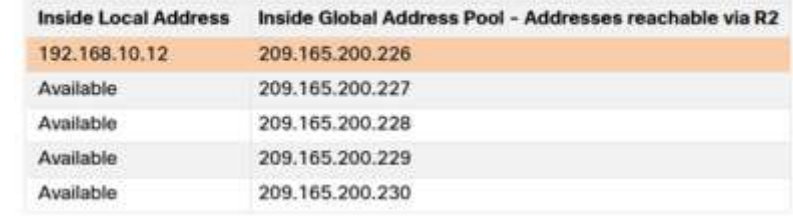

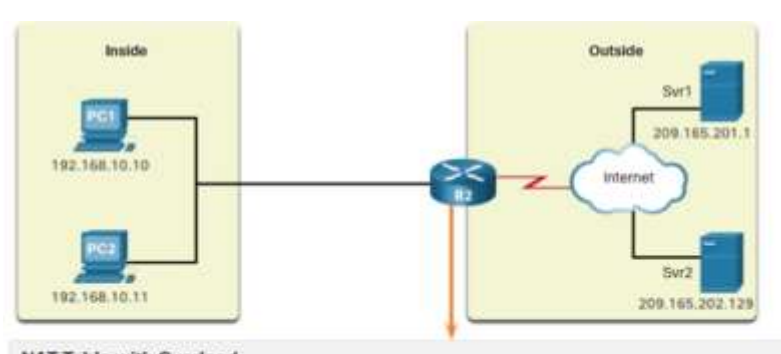

#### NAT Table with Overload

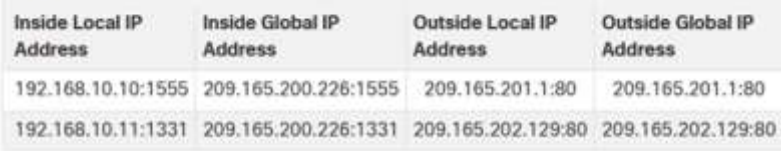

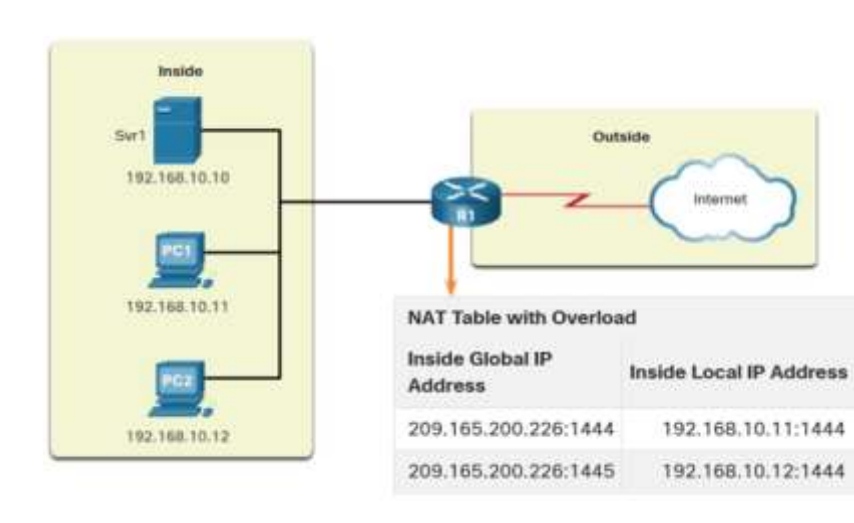

192.168.10.11

192.168.10.12

# **NAT Statique : Cas de CISCO**

- Créer un mappage entre l'adresse locale interne et une adresse globales interne
- Spécifier les interfaces, interne et externe, participant au NAT

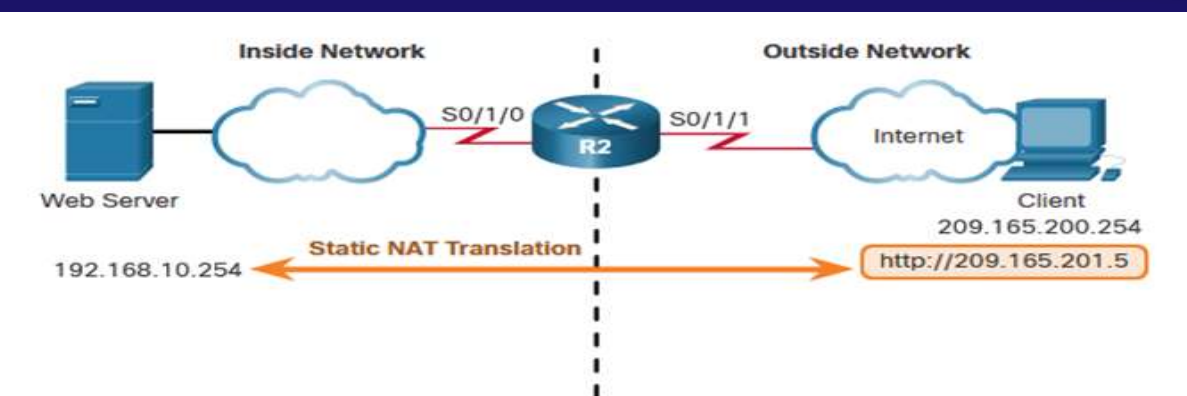

R2(config)# ip nat inside source static 192.168.10.254 209.165.201.5  $R2$  (config) #  $R2$  (config) # interface serial  $0/1/0$ R2(config-if)# ip address 192.168.1.2 255.255.255.252  $R2$  (config-if) # ip nat inside  $R2$  (config-if) # exit  $R2$  (config)# interface serial  $0/1/1$ R2(config-if)# ip address 209.165.200.1 255.255.255.252  $R2$  (config-if) # ip nat outside

#### R2# show ip nat translations

Pro Inside global Inside local Outside local Outside global  $--- 209.165.201.5 192.168.10.254 --- ---$ Total number of translations: 1

#### R2# show ip nat translations

Pro Inside global Inside local Outside local Outside global tcp 209.165.201.5 192.168.10.254 209.165.200.254 209.165.200.254  $--- 209.165.201.5 192.168.10.254 --- ---$ Total number of translations: 2

# **NAT Dynamique : Cas de CISCO**

- Définissez le pool d'adresses globales internes à utiliser dans le NAT
- Définissez une liste de contrôle d'accès (ACL) standard pour spécifier les adresses locales internes autorisées dans le NAT. Pour spécifier les adresses on utilise le masque inversé **Wildcard Mask** au lieu du masque normal
- Liez l'ACL au pool
- Spécifier les interfaces, interne et externe, participant au NAT

R2(config)# **ip nat pool NAT-POOL1 209.165.200.226 209.165.200.240 netmask 255.255.255.224** R2(config)# **access-list 1 permit 192.168.0.0 0.0.255.255** R2(config)# **ip nat inside source list 1 pool NAT-POOL1** R2(config)# **interface serial 0/1/0** R2(config-if)# **ip nat inside** R2(config-if)# **interface serial 0/1/1** R2(config-if)# **ip nat outside**

### **PAT : Cas de CISCO**

- Le PAT peut utiliser une seule adresse global interne pour la traduction, ou elle peut utiliser un pool d'adresses.
	- Pour le pool, les commandes de configuration sont similaires à ceux du NAT dynamique, juste on ajoute le mot **overload** à la fin de la commande qui lie l'ACL au pool
	- Dans le cas d'une seule adresse :
		- On définit la liste d'accès (ACL)
		- On crée le mappage avec la commande **ip nat inside source**, et on ajoute **overload** à la fin

```
R2(config)# ip nat inside source list 1 interface serial 0/1/0 overload
R2(config)# access-list 1 permit 192.168.0.0 0.0.255.255
R2 (config) # interface serial0/1/0
R2(config-if)# ip nat inside
R2(config-if)# exit
R2 (config) # interface Serial0/1/1
R2(config-if)# ip nat outside
```

```
R2(config)# ip nat pool NAT-POOL2 209.165.200.226 209.165.200.240 netmask 255.255.255.224
R2(config)# access-list 1 permit 192.168.0.0 0.0.255.255
R2(config)# ip nat inside source list 1 pool NAT-POOL2 overload
R2 (config) # interface serial0/1/0
R2(config-if)# ip nat inside
R2 (config-if) # interface serial0/1/0
R2(config-if)# ip nat outside
```
# **Protocole ARP (Address Resolution Protocol) : F(IP) = MAC**

- La machine Host-A veut envoyer un paquet à Host-B (Par exemple **ping 130.23.43.25**)
- Evidemment, Host-A connait l'adresse IP de Host-B
- C'est la première communication entre les deux machines
- Host-A connait son IP, son MAC et l'IP de Host-B. Il ne connait pas la MAC de Host-B
- La tramme à envoyer comprend MAC Source et MAC Destination
- Comment Host-A obtient la MAC Destination ?
- **Host-A diffuse une requete ARP request:**

"Who has 130.23.43.25? Tell 130.23.43.20 at B2:34:55:10:22:10 "

Host-B répond avec une réponse ARP reply :

"130.23.43.25 is at A4:6E:F4:59:83:AB"

 Cache ARP : Host-A sauvegarde la résolution dans une table ARP pour une utilisation future, et éviter une autre requête ARP. Sous Windows la commande **arp –a** visualise le contenu de la table ARP

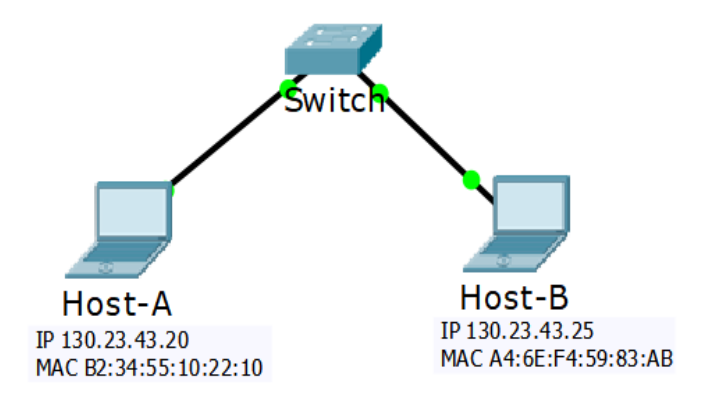

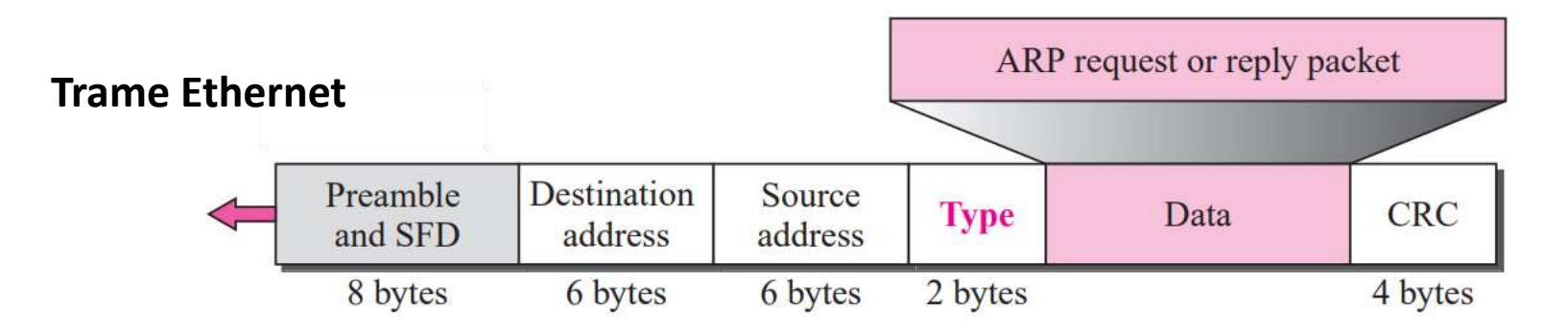

# **Protocole ARP : Structure du PDU**

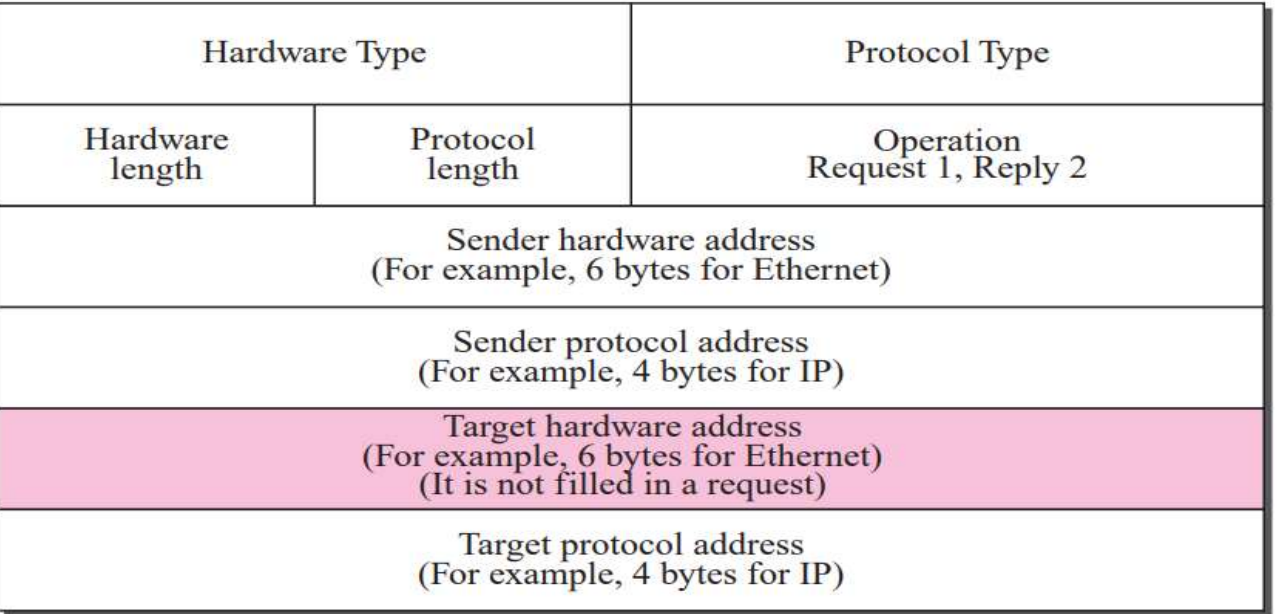

- **Hardware Type** : Type de réseau de couche inférieure sur lequel ARP s'exécute (01- Ethernet, 17-HDLC)
- **Protocol Type** : Type de protocole de la couche supérieure (0x0800 IPv4)
- **Hardware length** : Longueur de l'adresse physique (6- Ethernet, 1-Token Ring)
- **Protocol length** : Longueur de l'adresse logique (4- IPv4)
- **Operation** (RFC 826) : Type de message ARP (1- Requête, 2- Réponse)
- **Sender hardware address** : Adresse physique de l'émetteur (MAC Source Ethernet)
- **Target hardware address** : Adresse physique du récepteur (MAC Destination Ethernet)
- **Sender protocol address**: Adresse logique de l'émetteur (IP Source IPv4)
- **Target protocol address** : Adresse logique du récepteur (IP Destination IPv4)

.

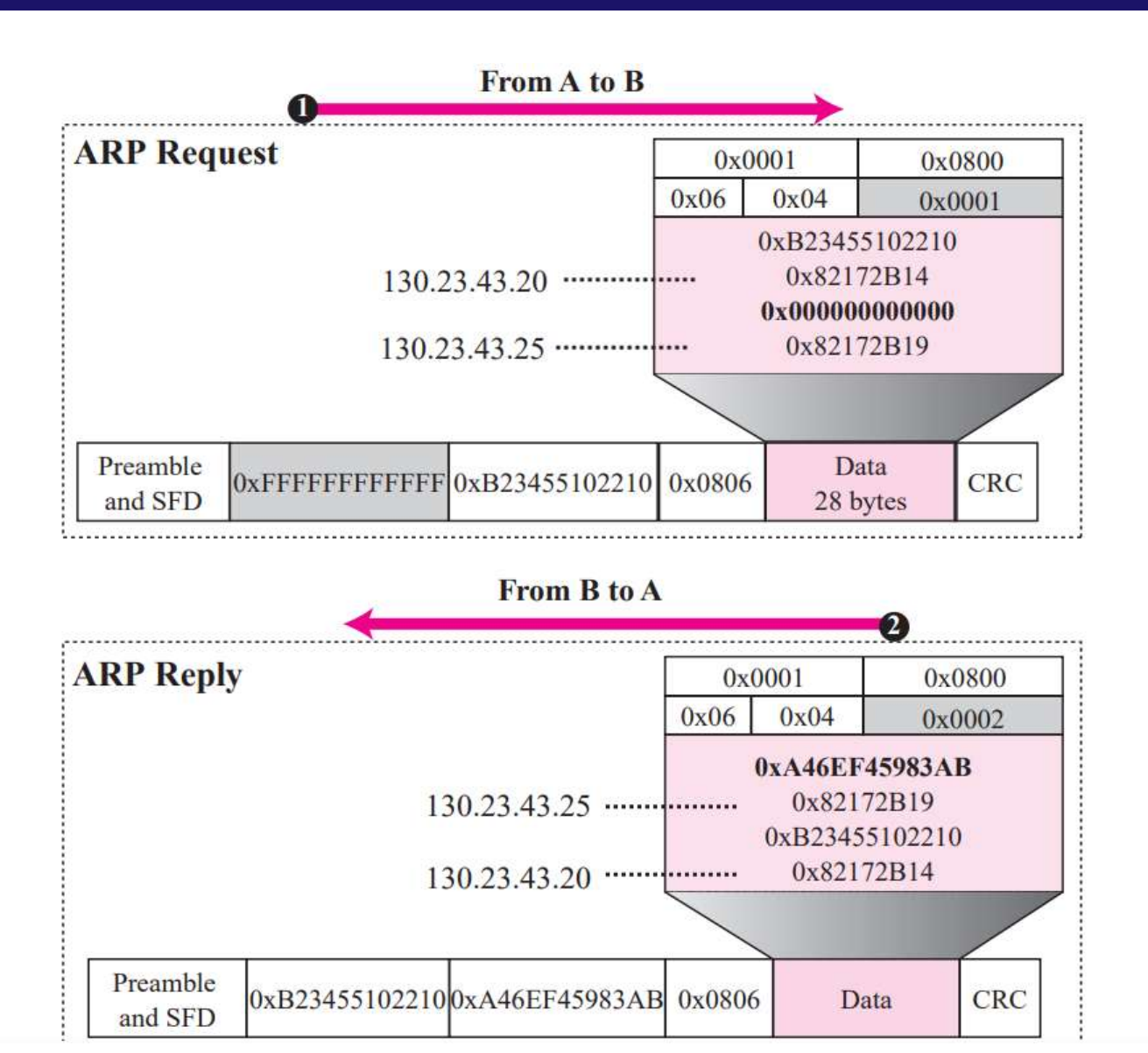